# IB109 Návrh a implementace paralelních systémů

# Programování v prostředí se sdílenou pamětí

Jiří Barnat

# Rizika spojená se sdílenou pamětí

IB109 Návrh a implementace paralelních systémů: Programování v prostředí se sdílenou pamětí strední str. 2/30

### Pozorování

- Paralelní programy mohou při opakovaném spouštění zdánlivě náhodně vykazovat různá chování.
- Výsledek provedení programu může záviset na absolutním pořadí provedení instrukcí programu, tj. na proložení instrukcí zúčastněných procesů/vláken.

#### Race condition

• Nedokonalost paralelního programu, která se projevuje takovýmto nedeterministickým chováním se označuje jako race condition, (zkráceně race).

#### Příklad

```
*myStructure p;
P0 \{ P1 \}p = new myStructure; p = new myStructure;
 p \rightarrow data = 1; p \rightarrow data = 2;cout <<(p->data)<<endl; cout <<(p->data)<<endl;
} }
```
IB109 Návrh a implementace paralelních systémů: Programování v prostředí se sdílenou pamětí strední str. 4/30

### Pozorování

- Jednoduchý příkaz ve vyšším programovacím jazyce neodpovídá nutně jedné instrukci procesoru.
- V moderních operačních systémech je každé vlákno podrobeno plánovacímu procesu.
- Vykonání posloupnosti instrukcí procesoru odpovídající jednomu příkazu vyššího programovacího jazyka může být přerušeno a proloženo vykonáním instrukcí jiného vlákna.

## Atomicita operací

### Příklad

- Přičtení čísla do proměnné efektivně může znamenat načtení proměnné do registru, provedení aritmetické operace, a uložení výsledku do paměti.
- · Při vhodném souběhu následujících procesů, se může efekt jednoho přiřazení do sdílené globální proměnné zcela vytratit

```
volatile int a=0;
P0 { P1 {
 a = a + 10; a = a + 20;} }
```
• Demonstrujte proložení instrukcí, které vyústí v jinou hodnotu, než 30.

# Relativní rychlost výpočtu

### Pozorování

• Nelze spoléhat na současný souběh vláken, potažmo relativní rychlost výpočtu jednotlivých vláken.

#### Příklad

```
volatile int a=0;
  P0 { P1 }
   usleep 200; a = 1;
   a = 0; usleep 200;
  } }
```
• Po skončení obou vláken (současně spuštěných) bude mít sdílená proměnná ve většině případů hodnotu 0. Není to však ničím garantováno, tj. může nastat situace, kdy bude mít hodnotu 1.

IB109 Návrh a implementace paralelních systémů: Programování v prostředí se sdílenou pamětí metrovou str. 7/30

# Uváznutí

### Uváznutí (Deadlock)

• Pokud mají vlákna inkrementální požadavky na unikátní sdílené zdroje, může dojít k tzv. uváznutí, tj. nemožnosti pokračování ve výpočtu.

#### Příklad

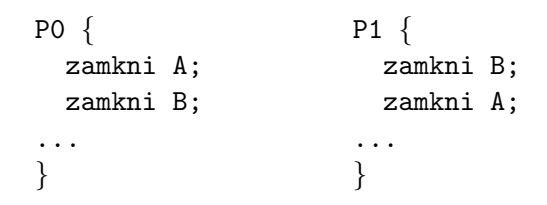

# Hladovění

#### Hladovění, Stárnutí, Neprogrese (Livelock)

• Jev, kdy alespoň jedno vlákno není schopné vzhledem k paralelnímu souběhu s jiným vláknem pokročit ve výpočtu za danou hranici.

#### Příklad

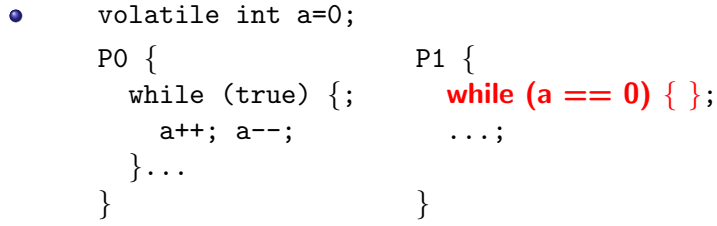

• Vlákno P1 může na vyznačeném řádku strávit mnoho času.

### Thread-safe procedura

- Označení procedury či programu, jejíž kód je bezpečné provádět (vzhledem k sémantice výstupu a stabilitě výpočtu) souběžné několika vlákny bez nutnosti vzájemné domluvy/synchronizace.
- Knihovní funkce nemusí být thread-safe!
	- rand()  $\rightarrow$  rand  $r()$

#### Re-entrantní procedura

- Procedura, jejíž provádění může být v rámci jednoho vlákna přerušeno, kód kompletně vykonán od začátku do konce v rámci téže úlohy, a poté obnoveno/dokončeno přerušené vykonávání kódu.
- Termím pochází z dob, kdy nebyly multitaskingové operační systémy.

#### **Neporovnatelné**

- Re-entrantní procedura nemusí být thread-safe. viz [http://en.wikipedia.org/wiki/Reentrancy\\_\(computing\)](http://en.wikipedia.org/wiki/Reentrancy_(computing))
- **•** Thread-safe procedura nemusí být re-entrantní. (Problémem je například používání globálních zámků.)

### Příklad

**• Thread-safe procedura, která není re-entrantní:** 

```
WC {
  je-li odemčeno, vejdi a zamkni, jinak čekej
  ...
  odemkni a opust' onu místnost
}
```
# Thread-safe a re-entrantní procedury

#### Nebezpečné akce vzhledem k paralelnímu zpracování

- Nekontrolovaný přístup ke globálním proměnným a haldě.
- Uchovávání stavu procedury do globálních proměnných.
- $\bullet$  Alokace, dealokace zdrojů globálního rozsahu (soubory, ...).
- Nepřímý přístup k datům skrze odkazy nebo ukazatele.
- $\bullet$  Viditelný vedlejší efekt (modifikace nestálých proměnných).

#### Bezpečná strategie

- Přístup pouze k lokálním proměnným (zásobník).
- Kód je závislý pouze na argumentech dané funkce.
- Veškeré volané podprocedury a funkce jsou thread-safe.

```
*myStructure p;
*myStructure function() {
 p=new myStructure;
 return p;
}
P0 \{ P1 \{*myStructure x; *myStructure x;
 x = function(); x = function();
} }
```
# Přístup ke sdíleným proměnným

#### Pozorování

- Přístup ke sdíleným proměnným je "kořenem všeho zla".<br>Piú
- Přístup a použití sdílených proměnných se musí provádět kontrolovaně.

### Zamykání a kritické sekce

- Část kódu, jehož provedení je neproložitelné instrukcemi jiného vlákna.
- **Problém realizace kritické sekce musí být řešen způsobem,** který je odolný vůči plánování.

#### Jednoduché řešení

- Sdílená atomicky přistupovaná bitová proměnná, jejíž hodnota indikuje přítomnost procesu/vlákna v přidružené kritické sekci.
- $\bullet$  Manipulována při vstupu a výstupu do/z kritické sekce.
- Vyžaduje podporu HW pro atomickou manipulaci.

IB109 Návrh a implementace paralelních systémů: Programování v prostředí se sdílenou pamětí internou str. 14/30

# Zamykání a související pojmy

#### Petersonův algoritmus (spinlock, user-space)

- Algoritmus pro vzájemné vyloučení.
- Nezpůsobuje stárnutí ani uváznutí.
- **Pozor na implementaci a provádění instrukcí mimo pořadí.**

### Uspávání

- $\bullet$  Procesy/vlákna se po neúspěchu vstoupit do kritické sekce sami vzdají procesorového kvanta (uspí se).
- $\bullet$  Jsou buzeny buď po vypršení časového limitu nebo explicitně jiným běžícím vláknem.

### Spinlock

- Vlákna opakovaně zkouší vstoupit do kritické sekce.
- Pro krátké čekací doby je efektivnější, než přepínání kontextů vláken, natož pak procesů.

# Výkonostní rizika

#### Přístup ke sdíleným globálním proměnným

- Veškeré modifikace a neatomická čtení globálních proměnných musí být serializovány, tj. prováděny po získání odpovídajícího zámku na danou operaci.
- Získání zámku vynucuje vylití cache pamětí.
- Mnoho přístupů k zamykaným proměnným může být úzkým místem výkonu aplikace.

### Lokální data vláken (Thread-private data)

- Vlákna mají své lokální proměnné.
- Data mohou uloženy v globální sdílené struktuře, pokud odpovídající část datové struktury je přistupována pouze daným vláknem.
- $\bullet$  Typicky pole indexovaná unikátním identifikátorem vlákna.
- **•** Riziko falešného sdílení.

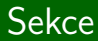

# POSIX Thread API

IB109 Návrh a implementace paralelních systémů: Programování v prostředí se sdílenou pamětí internou str. 17/30

# Historie a POSIX standard

### Historie

- SMP systémy
- $\bullet$  Vlákna implementována jednotlivými výrobci HW
- **IEEE POSIX 1003.1c standard**

### IEEE POSIX 1003.1c

- Programátorský model semaforů a provádění operací v kritické sekci
- Rozhraní pro C
- POSIX threads, PThreads

### Jiné normy

- Operační systémy: NT Threads (Win32), Solaris threads, ...
- Programovací jazyky: Java threads,  $C++11$  threading, ...

# Základní dělení funkcionality

#### Správa vláken

- Vytváření, oddělování a spojování vláken
- · Funkce na nastavení a zjištění stavu vlákna

### Vzájemná vyloučení (mutexes)

- $\bullet$  Vytváření, ničení, zamykání a odemykání mutexů
- Funkce na nastavení a zjištění atributů spojených s mutexy

#### Podmínkové/podmíněné proměnné (conditional variable)

- Slouží pro komunikaci/synchronizaci vláken
- Funkce na vytváření, ničení, "čekání na" a "signalizování při" specifické hodnotě podmínkové proměnné
- Funkce na nastavení a zjištění atributů proměnných

# POSIX standard

### Přes 60 API funkcí

- #include <pthread.h>
- Překlad s volbou -pthread

### Mnemotechnické předpony funkcí

- pthread<sub>-</sub>, pthread\_attr<sub>-</sub>
- o pthread mutex<sub>-</sub>, pthread mutexattr<sub>-</sub>
- o pthread\_cond\_, pthread\_condattr\_
- $\bullet$  pthread key

### Pracuje se skrytými objekty (Opaque objects)

- Objekty v paměti, o jejichž podobě programátor nic neví
- **•** Přistupovány výhradně pomocí odkazu (handle)
- Nedostupné objekty a neplatné (dangling) reference

### Idea

- Vlastnosti všech vláken, mutexů i podmínkových proměnných nastavovány speciálními objekty
- Některé vlastnosti entity musí být specifikovány již v době vzniku entity

### Typy atributových objektů

- · Vlákna: pthread\_attr\_t
- $\bullet$  Mutexy: pthread mutexattr\_t
- Podmínkové proměnné: pthread\_condattr\_t

#### Vznik a destrukce

- Funkce init a destroy s odpovídající předponou
- Parametr odkaz na odpovídající atributový objekt

#### Vytváření vlákna

- Každý program má jedno hlavní vlákno
- Další vlákna musí být explicitně vytvořena programem
- Každé vlákno (i vytvořené) může dále vytvářet další vlákna
- Vlákno vytvářeno funkcí pthread\_create
- Vytvářené vlákno je ihned připraveno k provádění
- Může být plánovačem spuštěno dříve, než se dokončí volání vytvářecí funkce
- Veškerá data potřebná při spuštění vlákna, musí být připravena před voláním vytvářecí funkce
- Maximální počet vláken je závislý na implementaci

```
int pthread create (
        pthread_t *thread_handle,
        const pthread_attr_t *attribute,
        void * (*thread function)(void *),
        void *arg);
```
- **thread handle odkaz na vytvořené vlákno**
- attribute odkaz na atributy vytvořeného vlákna (NULL pro přednastavené nastavení atributů)
- $\bullet$  thread function ukazatel na funkci nového vlákna
- arg ukazatel na parametry funkce thread function
- Při úspěšném vytvoření vlákna vrací 0

# Správa vláken

#### Ukončení vlákna nastává

- Voláním funkce pthread\_exit
- Pokud skončí hlavní funkce rodičovského vlákna jinak než voláním pthread\_exit
- · Je-li zrušeno jiným vláknem pomocí pthread\_cancel
- · Rodičovský proces je ukončen (násilně nebo voláním exit)

void pthread exit (void \*value)

- Ukončuje běh vlákna
- $\bullet$  Odkazy na prostředky procesu (soubory, IPC, mutexy, ...) otevřené v rámci vlákna se nezavírají
- Data patřící vláknu musí být uvolněna před ukončením vlákna (systém provede uvolnění prostředků až po skončení rodičovského procesu)
- Ukazatel value předán při spojení vláken

IB109 Návrh a implementace paralelních systémů: Programování v prostředí se sdílenou pamětí str. 24/30 str. 24/30

# Správa vláken – příklad

```
1 #include <pthread.h>
2 #include <stdio.h>
3 #define NUM THREADS 5
4
5 void *PrintHello(void *threadid)
6 { printf("%d: Hello World!\n", threadid);
7 pthread_exit(NULL);
8 }
9
10 int main (int argc, char *argv[])
11 { pthread_t threads [NUM_THREADS];
12 for(int t=0; t<NUM THREADS; t++)
13 pthread create(&threads[t], NULL,
14 PrintHello, (void *)t);
15 pthread_exit(NULL);
16 }
```
int pthread join (pthread t thread handle, void \*\*ptr\_value);

- Čeká na dokončení vlákna thread handle
- **Hodnota ptr\_value je ukazatel na pointer specifikovaný** vláknem thread handle při volání pthread exit
- Nutný například pokud main má vracet smysluplnou n´avratovou hodnotu

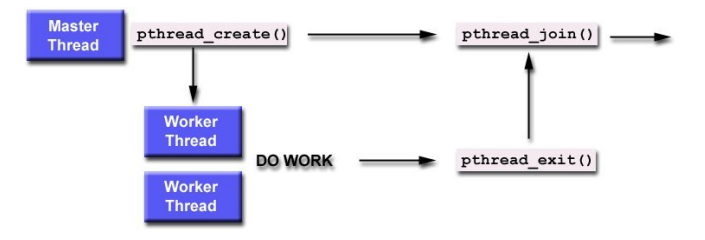

# Vlastnosti (atributy) vláken

### Nespojitelná vlákna (Detached threads)

- Nemohou být spojena voláním funkce pthread join
- Šetří systémové prostředky
- **•** Přednastavené nastavení typu vlákna není vždy zřejmé, proto je doporučeno typ vlákna explicitně nastavit

```
int pthread detach (
      ptrhead_t *thread_handle)
```

```
int pthread attr setdetachstate(
      pthread_attr_t *attr,
      int detachstate)
```

```
int pthread attr getdetachstate(
      pthread_attr_t *attr,
      int *detachstate)
```
# Vlastnosti (atributy) vláken

#### Velikost zásobníku

- **•** Minimální velikost zásobníku není určena
- Při velkém počtu vláken se často stává, že vyhrazené místo pro zásobník je vyčerpáno
- POSIX umožňuje zjistit a nastavit pozici a velikost místa vyhrazeného pro zásobník jednoho vlákna
- int pthread attr getstacksize ( pthread\_attr\_t \*attribute, size\_t \*stacksize)
- int pthread attr setstacksize ( pthread\_attr\_t \*attribute, size\_t stacksize)
- int pthread attr getstackaddr ( pthread\_attr\_t \*attribute, void \*\*stackadr)
- int pthread attr setstackaddr ( pthread attr t \*attribute, void \*stackadr)

```
int pthread cancel (
      ptrhead_t *thread_handle)
```
- $\bullet$   $\check{7}$ ádost o zrušení vlákna thread handle
- $\bullet$  Adresované vlákno se může a nemusí ukončit
- **Vlákno může ukončit samo sebe**
- Při zrušení se provádí úklid dat spojených s rušeným vláknem
- Funkce skončí po odeslání žádosti (je neblokující)
- Návratový kód 0 značí, že adresované vlákno existuje, ne že bylo/bude zrušeno

# Domácí úkol (5 bodů)

### Zadání

- Program srovnávající rychlost vytváření procesů a vláken.
- Program, který realizuje rušení vláken (pthread\_cance1).
- Výstup obou programů na konzolu je samovysvětlující.
- $\bullet$  Při spuštění oba programy vypíší autorovo UČO.
- Spustitelné a přeložitelné na serveru aisa.

### **Odevzdání**

- Termín do 16. 3. 2016. 23:59.
- Odevzdávárna v ISu, zabaleno programem TAR a komprimováno GZIPem: IB109\_01\_učo.tar.gz
- Archiv obsahuje sbalený adresář IB109\_01\_učo.
- Povinně obsahuje Makefile.
- **Provedení make uvnitř adresáře přeloží a spustí aplikace.**
- · Nesprávné odevzdání jde na vrub studenta.

IB109 Návrh a implementace paralelních systémů: Programování v prostředí se sdílenou pamětí str. 30/30 str. 30/30